# Computer Number Systems

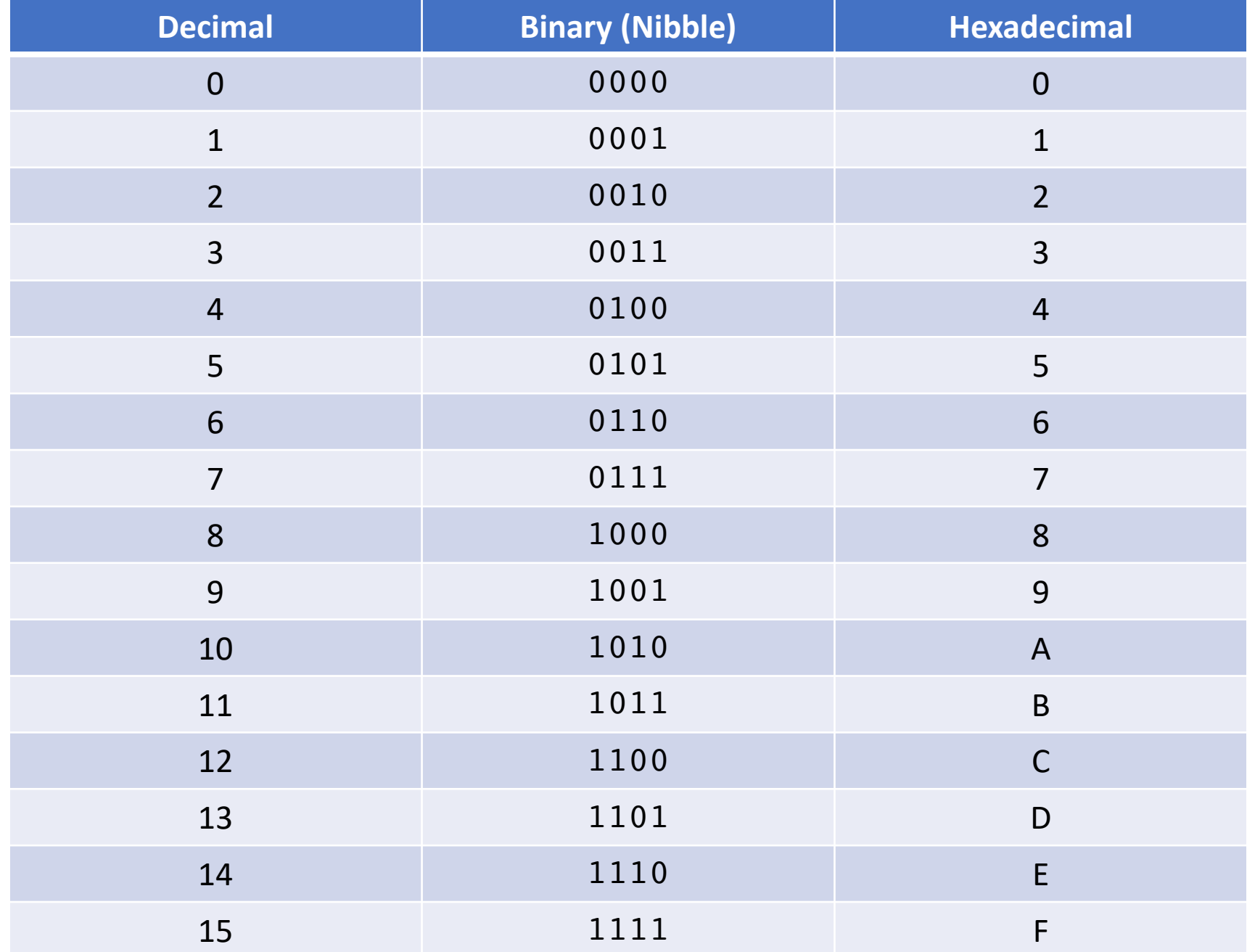

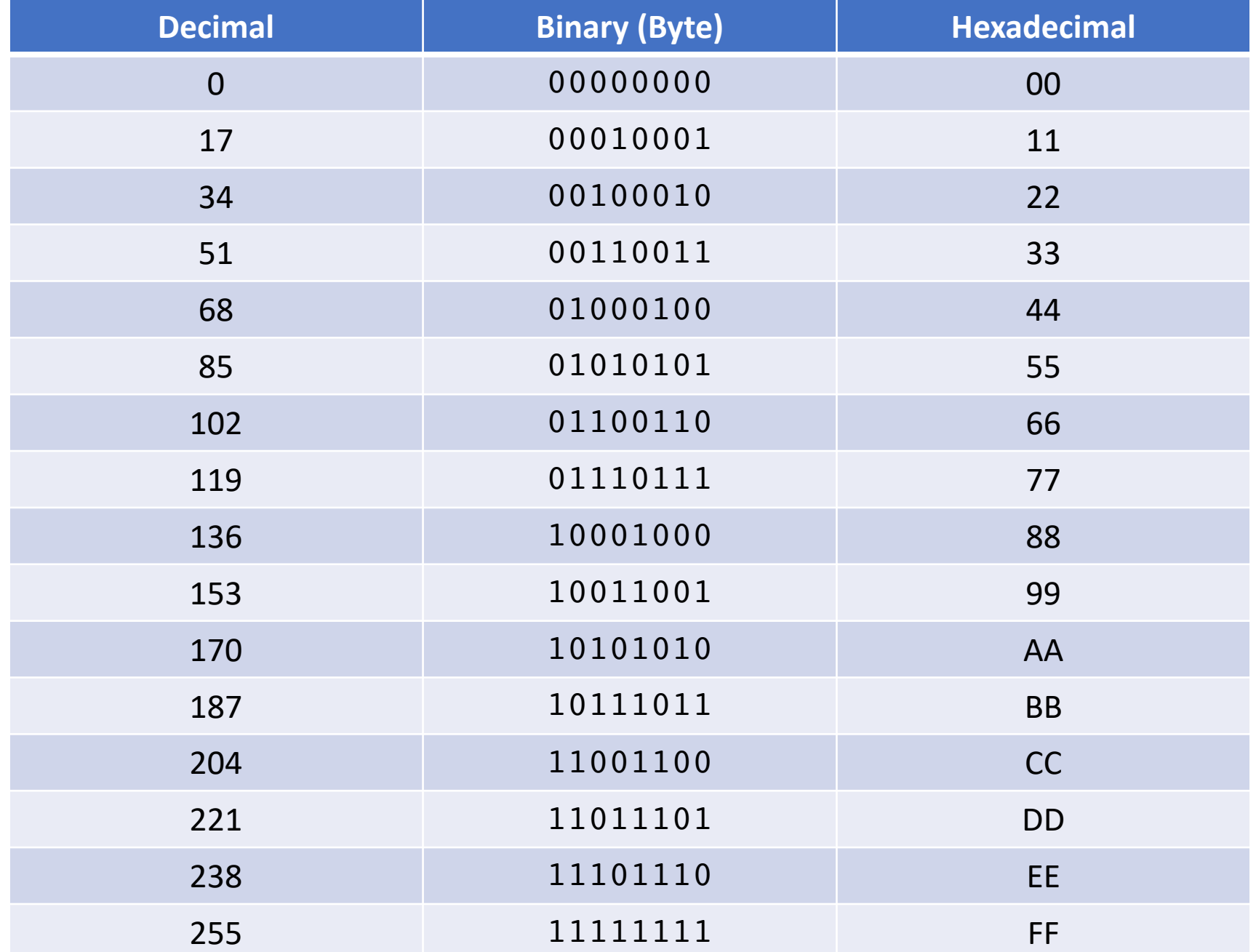

### Positional Notation - Base 10

14,582,223

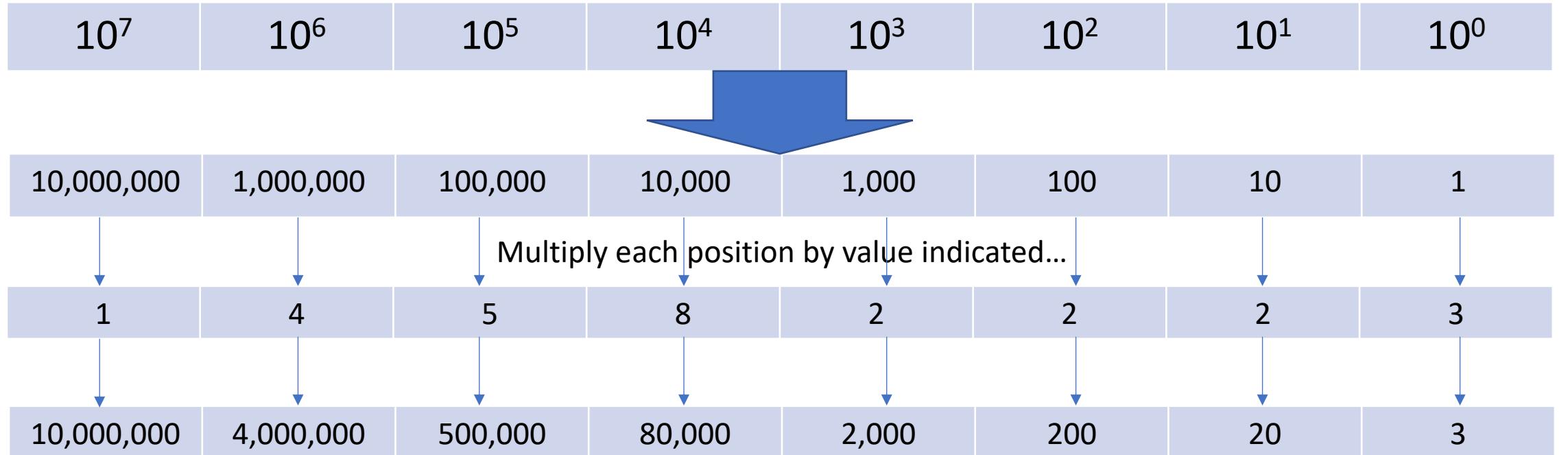

Then add the results…

### Positional Notation - Base 2 -> Decimal

## 10110011 0xB3

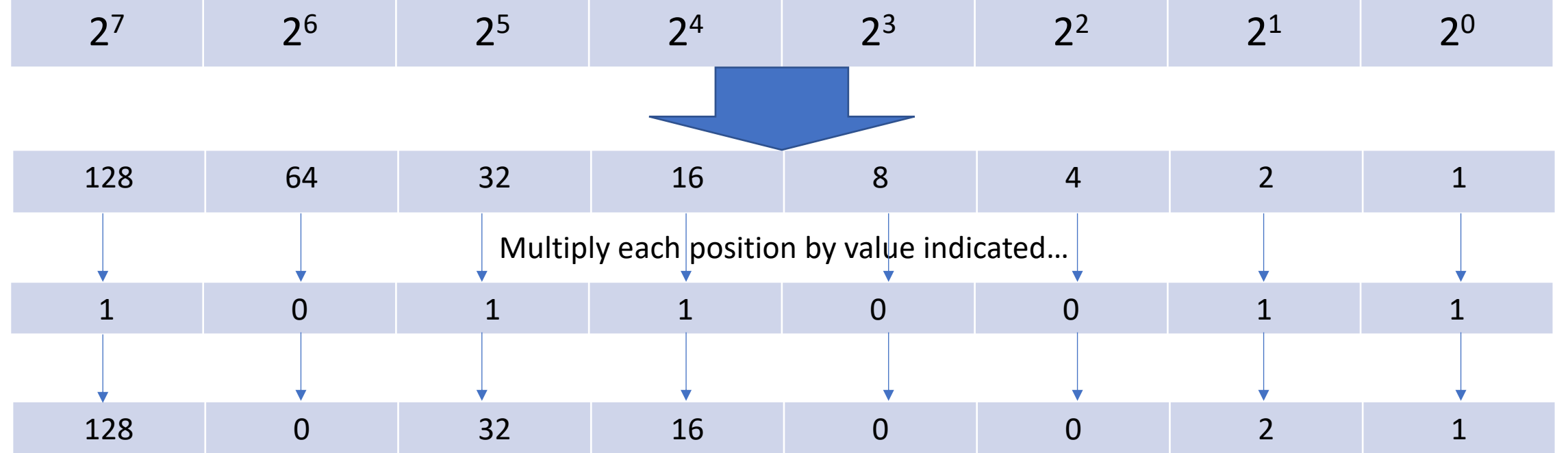

Then add the results…

 $128 + 32 + 16 + 2 + 1 = 179$ 

#### Positional Notation - Base 16 -> Decimal

## 0x101024AC

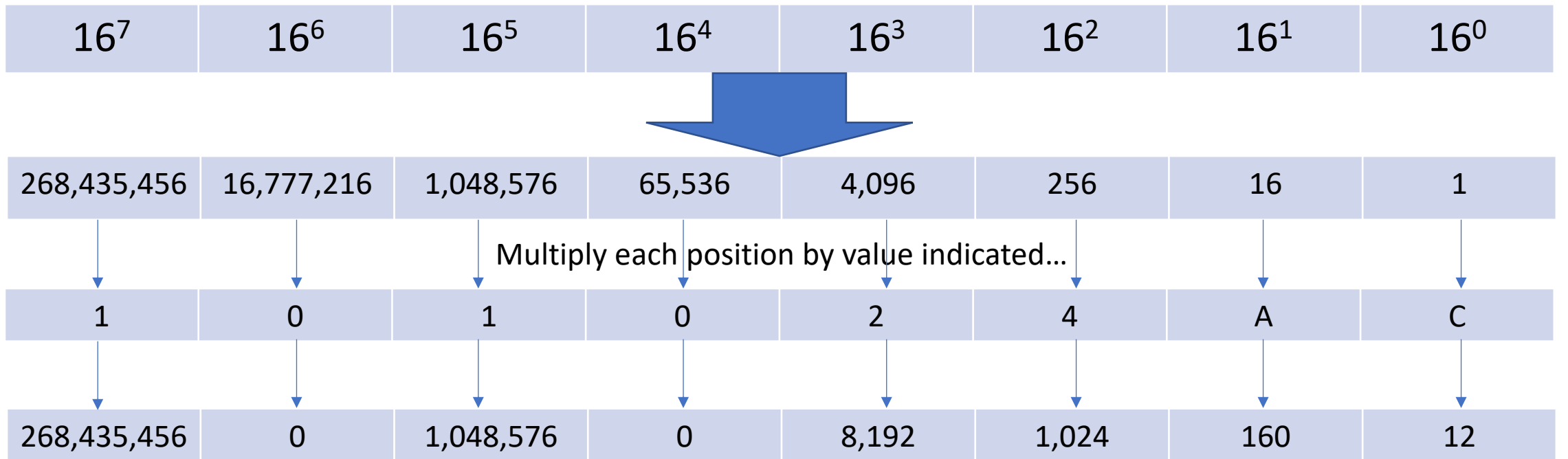

Then add the results…

268,435,456 + 1,048,576 + 8,192 + 1,024 + 160 + 12 = **269,493,420**